## SAP ABAP table RPM\_TS\_EXP\_HIT\_STAT {Hit list statistics}

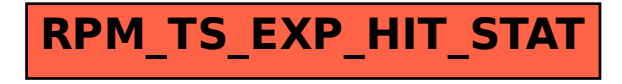